# **Встановлення на хостингу Laravel**

## **За допомогою інсталятора**

Завантажуємо інсталятор за допомогою [composer](https://wiki.djal.in/doku.php/linux/xosting/composer)

composer global require "laravel/installer=~1.1"

Визначаємо шлях до виконуваного файлу laravel

export PATH="\$PATH:~/.composer/vendor/bin"

source ~/.bashrc

Створюємо проект

laravel new project name

## **За допомогою composer**

composer create-project laravel/laravel ~/path/to/project/folder

де ~/path/to/project/folder відносний шлях до каталогу проекту

### **Налаштування проекту**

Если корневая папка для файлов сайта отличается от папки www (обычно файлы проекта на Laravel находятся в папке public), в таком случае можно задать нужную корневую папку через Настройка сайта-Основные настройки-Домашняя директория или прописать следующую конструкцию в файл .htaccess. # www/.htaccess

<[IfModule](https://wiki.djal.in/doku.php/linux/xosting/ifmodule) mod\_rewrite.c> [RewriteEngine](https://wiki.djal.in/doku.php/linux/xosting/rewriteengine) on [RewriteRule](https://wiki.djal.in/doku.php/linux/xosting/rewriterule) ^\$ public/ [L] [RewriteRule](https://wiki.djal.in/doku.php/linux/xosting/rewriterule) ((?s).\*) public/\$1 [L] </lfModule>

Также (если корневая папка задается через .htaccess) нужно создать файл .htaccess в папке public и прописать в него директивы

# www/public/.htaccess

<[IfModule](https://wiki.djal.in/doku.php/linux/xosting/ifmodule) mod rewrite.c> [RewriteEngine](https://wiki.djal.in/doku.php/linux/xosting/rewriteengine) On [RewriteCond](https://wiki.djal.in/doku.php/linux/xosting/rewritecond) %{REQUEST\_FILENAME} !-d [RewriteCond](https://wiki.djal.in/doku.php/linux/xosting/rewritecond) %{REQUEST\_FILENAME} !-f [RewriteRule](https://wiki.djal.in/doku.php/linux/xosting/rewriterule) ^((?s).\*)\$ index.php?\_url=/\$1 [QSA,L] <[/IfModule>](https://wiki.djal.in/doku.php/linux/xosting/ifmodule)

From: <https://wiki.djal.in/>- **ІТ - wiki**

Permanent link: **[https://wiki.djal.in/doku.php/linux/xosting/vstanovlennja\\_laravel?rev=1531243884](https://wiki.djal.in/doku.php/linux/xosting/vstanovlennja_laravel?rev=1531243884)**

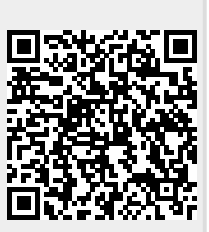

Last update: **2018/07/10 17:31**